[Apr 21, 2022 Platform-App-Builder Exam Dumps PDF Updated Dump from ExamsLabs Guaranteed Success [Q19-Q35

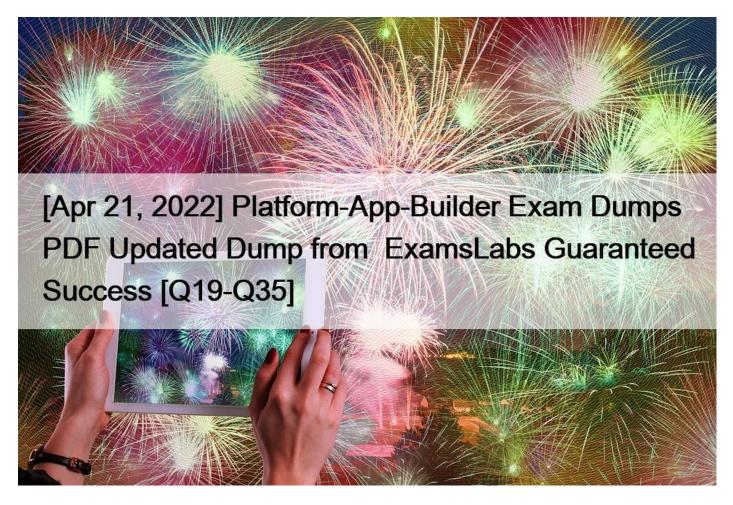

[Apr 21, 2022] Platform-App-Builder Exam Dumps PDF Updated Dump from ExamsLabs Guaranteed Success Pass Your Salesforce Exam with Platform-App-Builder Exam Dumps

## Salesforce Platform-App-Builder Exam Syllabus Topics:

- TopicDetailsTopic 1- Given a scenario, determine the appropriate user interface design- Describe the user interface customization optionsTopic 2- Describe the ramifications of field updates and the potential for recursion- Given a scenario, determine the appropriate data modelTopic 3- Describe the capabilities of, use cases for, and implications of roll-up summary fields- Describe the options and considerations when importing and exporting dataTopic 4- Describe the differences between and considerations when using the various types of sandboxes- Describe the capabilities of and use cases for external objects
- Topic 5- Describe the capabilities of and use cases for approval processes- Describe the capabilities of the core CRM objects in the Salesforce schema

## NO.19 Which statement about record types is true? (Select 2)

- \* Users cannot view records assigned to a record type their profile does not have access to
- \* The ability to create records of a specific record type is determined by the profile

- \* Record types can only be assigned to one profile at a time
- \* Record types can be used to define picklist values available for a given field

NO.20 ABC Company want to store an area code and wants to be able to search for it in applications (apex).

Which are possible fields to store the data? (Choose two.)

- \* Email
- \* Phone
- \* Text
- \* Multi Picklist
- \* Number

Explanation

**NO.21** An app builder at Universal Containers would like to prevent users from creating new records on an Account related list by overriding standard buttons.

Which two should the app builder consider before overriding standard buttons? (Choose two.)

- \* Standard buttons that are not available for overrides can still be hidden on page layouts.
- \* Standard buttons can be changed on lookup dialogs, list views, and search result layouts.
- \* Standard buttons can be overridden, relocated on the detail page, and relabeled.
- \* Standard buttons can be overridden with a Visualforce page.

**NO.22** Universal Containers uses a custom object to track Site Visits. When the status of a Site Visit is changed from "In Progress" to "On Hold", the business wants the Site visit owner to be automatically assigned to an "On Hold" queue. Which capability can be used to accomplish this?

- \* Apex Trigger
- \* Action
- \* Assignment Rule
- \* Visual Workflow

**NO.23** Universal Containers uses a private sharing model on Accounts. User A and User B both own Accounts of their own and have both been sent a new Account record in an email owned by User C to take a look at. User A is able to open and view the record but User B receives an insufficient privileges error. User A and User B have the same role in the Role Hierarchy as User C.

What are the three reasons User A has access but User 8 is unable to access the record?

Choose 3 answers

- \* User A is in a Public Group that has access via a Sharing Rule
- \* User A is on the same Account Team as User C
- \* User A and User B have different profiles
- \* User C has manually shared the record with user A
- \* User A was granted an additional permission set

**NO.24** You need to provide a way to invoke a custom report from the account detail page. The report should render values that are specific to the account in context.

What are the best options? (Choose two.)

- \* Detail Page Button
- \* List Button
- \* Detail Page Links

\* Visualforce

NO.25 Which of these statements is true for Lightning Connect?

- \* No external data is imported into your Salesforce org.
- \* External data is read in real time when you request it.
- \* It can be used with any data source that supports OData 2.0.
- \* All of the above.

**NO.26** Ann app builder has been to display an overdue date that is two months after a tasks due date. Which approach should the app builder take?

- \* Use process builder and set overdue date equal to DueDate + ((365/12)\*2)
- \* Create a formula field using DueDate + 60
- \* Use process builder and set overdue Date equal to DueDate + 60
- \* Create a formula field using the ADDMONTHS () function

NO.27 Which values must be defined when creating a new Opportunity stage? Choose 3

- \* Probability
- \* Туре
- \* Forecast category
- \* Close date
- \* Amount

NO.28 What is a section of the lightning app builder tool? Select 3

- \* Canvas
- \* Selected publisher actions
- \* Mobile card
- \* Components
- \* Mini page layout

**NO.29** Universal Containers uses the Asset object to track products that are installed at customer locations. A new object, Asset Inventory, has been created to capture details about the asset.

Which approach should the app builder take to show Asset Inventory as a related list on Asset?

- \* Create a roll-up on Asset. Add the Asset Inventory related list to the Asset page layout.
- \* Create a junction object to relate Asset Inventory and Asset. Add the Asset Inventory related list to the Asset page layout.
- \* Create a lookup relationship on Asset Inventory to Asset. Add the Asset Inventory related list to the Asset page layout.
- \* Create a master-detail relationship on Asset to Asset Inventory Add the Asset Inventory related list to the Asset page layout.

NO.30 All contact's mailing post code should match the account shipping postal code. How to do it?

- \* Use NOT EQUAL operator
- \* Use compare operator
- \* Use distance()use distance()
- \* Geolocation()

**NO.31** Universal Containers would like to embed a chart of all related Opportunities, by stage, on the Account detail page. Which type of report should the App Builder create to add to the Account page layout?

- \* A summary report on the Opportunity object.
- \* A summary report on the Account object.
- \* A tabular report on the Account object.
- \* A tabular report on the Opportunity object.

**NO.32** Universal containers requires that all users specify a contract is sent on each opportunity prior to marking it as closed won. uc wants to be able to report on how many opportunities have sent contracts compared to how many have a missing contract when the opportunities closed, what type of field should an app builder configure to fulfill this requirement ?

- \* Text
- \* Picklist
- \* Checkbox
- \* Text Area

**NO.33** A production org includes custom objects containing confidential information. A sandbox is needed that includes data records, excludes all of the confidential objects, and can be refreshed weekly.

What steps should an app builder take to meet these requirements?

- \* Create a Developer Sandbox and schedule Data Loader to download selected object data weekly.
- \* Create a Partial Copy Sandbox and use a sandbox template.
- \* Create a Full Sandbox and use a sandbox template.
- \* Create a Developer Pro Sandbox and schedule Data Loader to download selected object data weekly.

**NO.34** Which three Salesforce functionalities are ignored when processing field updates in workflow rules and approval processes? (Choose three.)

- \* Field-level security
- \* Record type picklist value assignments
- \* Multiple currencies
- \* Validation rules
- \* Decimal places and character limits

**NO.35** A customer service representative at a call center would like to be able to collect information from customers using a series of question prompts.

What could be used to accomplish this?

- \* Workflow Rules
- \* Salesforce Connect
- \* Flow
- \* Process Builder

New Real Platform-App-Builder Exam Dumps Questions: https://www.examslabs.com/Salesforce/Salesforce-App-Builder/best-Platform-App-Builder-exam-dumps.html]